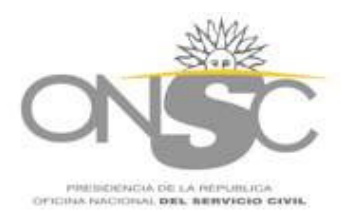

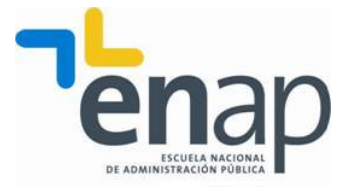

# Escuela Nacional de Administración Pública Dr. Aquiles Lanza Oficina Nacional del Servicio Civil

PROGRAMA DE DESARROLLO ADMINISTRATIVO (PDA) **Marzo 2009** 

1

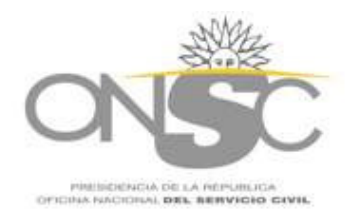

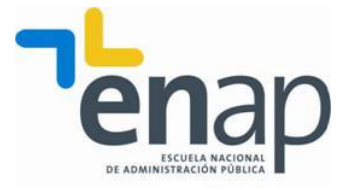

# PROGRAMA DE DESARROLLO ADMINISTRATIVO (PDA)

#### **Fundamentación**

El Programa de Desarrollo Administrativo fue creado para apoyar el desempeño de los funcionarios que realizan tareas administrativas en la órbita de la Administración Central. Provee las herramientas necesarias para el desarrollo de las tareas y propende a una integración de conocimientos a través de sus Módulos Temáticos que brindan al participante una visión global de la organización en la que está inserto, y del papel que desempeña su tarea en el contexto de una cadena de alto valor.

Esta conjunción de elementos pedagógicos y de contenido apunta a dignificar y enriquecer la tarea del Servidor Público.

#### Objetivos específicos

- Que el participante adquiera habilidades metodológicas para la aplicación, en su área de trabajo, de los conocimientos, habilidades y valores adquiridos en el curso.
- Que el participante fortalezca sus aptitudes para el trabajo en equipo, la disposición al diálogo e intercambio de opiniones, la visión crítica y autocrítica, así como desarrollar una visión sistémica y práctica de la organización en la que está inserto.

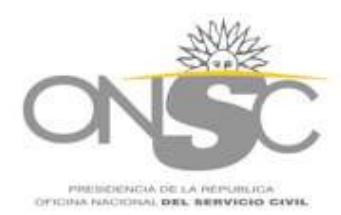

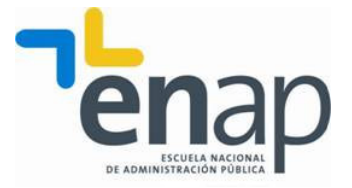

# Contenido resumido

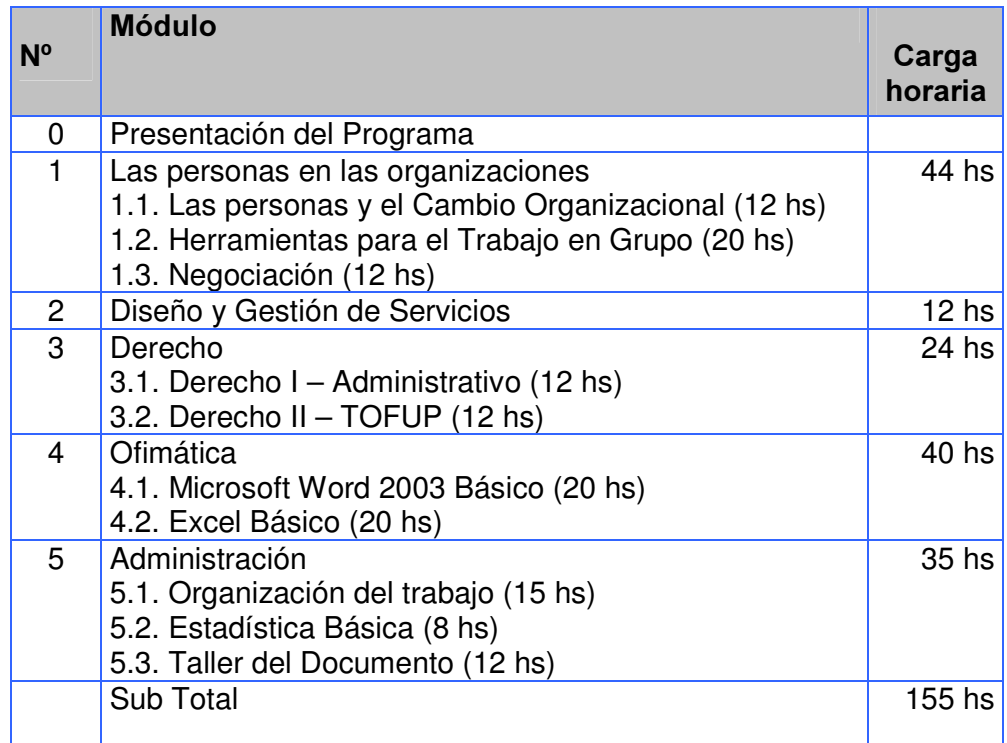

# Contenido detallado:

## MODULO 1: Las Personas en las Organizaciones - 44 HS

## 1.1. Las personas y el Cambio Organizacional (12 hs.)

## Objetivos Específicos

- Reflexionar sobre la importancia y el papel estratégico de las personas en el desarrollo y consolidación de las organizaciones.
- Identificar diferencias y manejar la diversidad para la integración, promoviendo una cultura de trabajo participativa.
- Comprender la necesidad de transformar las organizaciones, promoviendo el cambio, manejando las resistencias, para lograr mayor eficacia y eficiencia en las mismas.
- Reconocer el rol fundamental de la capacitación y su relación con la motivación, el cambio y el desarrollo de las personas.

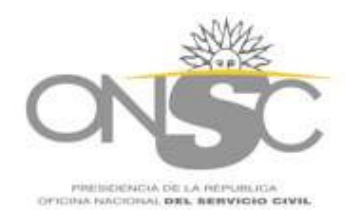

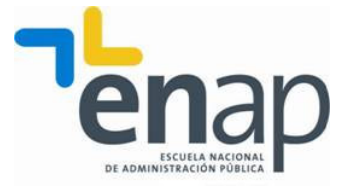

- a) El individuo: percepción y atribución
- b) La motivación
- c) Cultura y clima laboral
- d) Competencia laboral
- e) El cambio organizacional
- f) Capacitación y Desarrollo personal
- g) Resistencia y cambio

# Bibliografía

- Material elaborado por los docentes.

# 1.2. Herramientas para Trabajo en Grupo (20 hs)

# **Objetivos Específicos**

Que el participante logre:

- Adquirir herramientas para el trabajo en grupo
- Conocer la diferencia entre grupo y equipo, grupos formales e informales
- Contextuar al grupo dentro de la organización
- Comprender los roles asignados y asumidos dentro de los grupos
- Abordar la noción de conflicto en sus modalidades funcional y disfuncional

## Contenido

- a) Concepto de Sistema, la organización como sistema abierto
- b) Grupos dentro de la organización, roles dentro del grupo
- c) El equipo funcional, roles dentro del equipo
- d) La comunicación intergrupal e intragrupal
- e) Proceso de generación de conflicto en los grupos, abordaje
- f) Competencias para el trabajo en grupos y equipos

# 1.3. Negociación (12 hs)

# Objetivos Específicos

- Conocer y experimentar la negociación como forma de resolución de conflictos, tomando conciencia de su proceso y sus elementos.
- Experimentar las consecuencias de las suposiciones y las percepciones, fragilidad de la confianza y la importancia de las comunicaciones.
- Desarrollar habilidades en la aplicación de los elementos, para preparar, conducir y evaluar las negociaciones, enriqueciendo el uso para obtener éxito en las mismas.

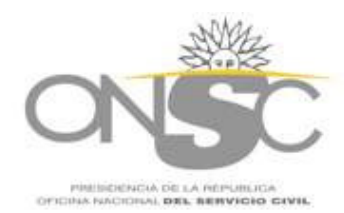

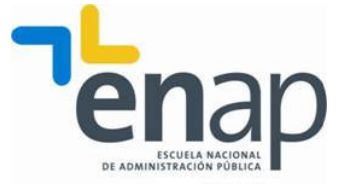

- a) Conflicto y su análisis en una organización burocrática.
- b) Competencia vs. Colaboración
- c) Negociación espontánea vs. Negociación planificada
- d) Proceso de negociación y sus etapas: preparación, conducción y evaluación
- e) Estrategias de negociación colaborativa y sus elementos

# MODULO 2: Diseño y Gestión de Servicios (12 hs)

# Objetivos Específicos

Que el participante logre:

- transformarse en agente de cambio para el logro de una cultura organizacional de servicio a los clientes externo e interno.
- incorporar conocimientos, metodología y herramientas concretas que los ayuden a identificar su "razón de ser" en la organización, como área de soporte fundamental de la misma.
- comprender la necesidad de su protagonismo para lograr el mejoramiento de la imagen interna del área de RRHH.

## Contenido Temático

- a) Características de los servicios
- b) Calidad de servicio
- c) Rol de Gestión Humana en la organización
- d) Elementos para el diseño

## **Bibliografía**

- La gestión del marketing de servicios: Principios y aplicaciones para la actividad gerencial, Pablo Fernández/ Héctor Bajac, Granica, 2003
- Marketing services: Competing through quality, L.Berry/ A. Parasuraman, The Free Press
- Servucción- El marketing de servicios, Pierre Eiglier/ Eric Langeard, McGraw Hill, 1993
- ¡Escúchame! Soy tu cliente, Ron Willingham, Prentice Hall, 1996
- Organización atenta, Joan Elías, Ediciones Gestión 2000, 1994

## MODULO 3: Derecho - 24 HS

# 3.1. Derecho I - Administrativo (12 hs)

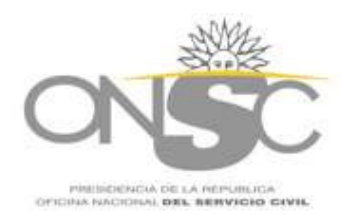

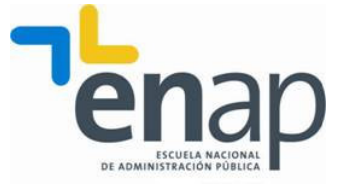

# Objetivo específico

Que el participante logre:

- Adquirir y profundizar el conocimiento de las normas y principios que regulan el funcionamiento administrativo.

# Contenido Temático

- a) Reglamento de actuación administrativa. Generalidades.
- b) Trámite administrativo: formas documentales, proceso, plazos legales, notificaciones.
- c) Peticiones, actos y recursos administrativos.
- d) Procedimiento disciplinario. Sumario e Investigación Administrativa.
- e) La ética en el cumplimiento de la función pública.

# Textos normativos de uso

- Constitución de la República.
- TOFUP
- Decreto 500/991
- Decreto 30/003

# **Bibliografía**

Material elaborado por los docentes.

# 3.2. Derecho II - TOFUP (12 hs)

## Objetivo específico

Que el participante logre:

- Un cabal conocimiento del contenido y la aplicación del TOFUP

## Contenido temático

Normas contenidas en el Texto ordenado

Bibliografía **TOFUP** 

# MÓDULO IV - Ofimática - 40 HS.

## 4.1. Microsoft Word 2003 Básico (20 hs)

## Objetivos Específicos

- adquirir los conocimientos necesarios para manejar el procesador de texto y producir documentos con una calidad adecuada.
- crear y gestionar documentos, combinar con herramientas adicionales e integrar elementos comunes de Office.

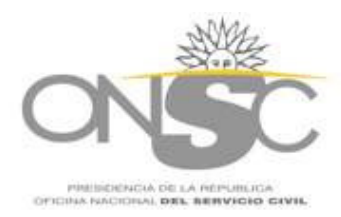

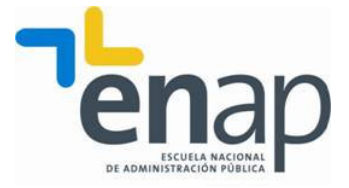

- a. Conocer la aplicación
- b. Gestionar documentos
- c. Empezar a trabajar con los documentos
- d. Dar formato a los documentos
- e. Revisar ortografía y gramática
- f. Trabajar con tablas
- g. Trabajar con imágenes y objetos
- h. Trabajar con elementos especiales
- i. Configurar página
- j. Imprimir documentos
- k. correo electrónico

# 4.2. Excel Básico (20 hs)

# Objetivos Específicos

Que el participante logre:

- realizar operaciones sencillas en la planilla Excel.
- conocer el alcance y las posibilidades de la misma.
- acceder a planillas de mucho volumen de datos y poder manejarlas con fluidez, pudiendo encontrar rápidamente un dato.
- copiar información de un archivo a otro.
- graficar la información.

# Contenido Temático

- a) Características de la planilla de cálculo y finalidad, explicar para qué se usa Excel.
- b) Cómo iniciar.
- c) Elementos de Excel (concepto de celda, columna, fila, hoja, libro).
- d) Barras de herramientas y Menús (explicar en principio barras Estándar y Formato)
- e) Tipos de datos que se pueden ingresar (números, fechas, texto, fórmulas)
- f) Tipos de archivos que se pueden generar (explicar brevemente que se puede guardar en una versión anterior de Excel, que se puede guardar un archivo txt, y que se puede levantar un html, mostrando un ejemplo y explicando para que podría servir)
- g) Movimiento por la planilla, teclas de acceso rápido.
- h) Generar una planilla y guardarla.
- i) Operaciones básicas
- j) Fórmulas y Funciones Simples
- k) Gráficos
- l) Impresión de planillas

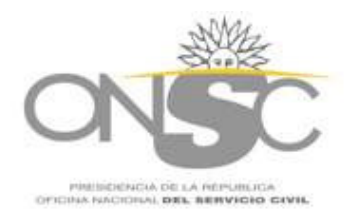

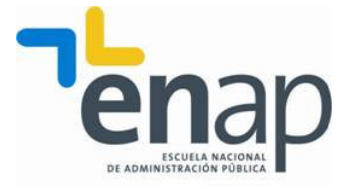

 $MODULO$  5:  $ADMINISTRACION - 35$  hs

# 5.1. Organización del Trabajo (15 hs)

#### Objetivos Específicos

Que el participante logre:

- − captar herramientas para administrar mejor su tiempo laboral
- − comprender la importancia del uso de la bitácora
- − comprender la necesidad del planteamiento de metas
- − comprender como influye nuestro equipo de trabajo en nuestro desempeño diario
- − incorporar herramientas para una mejora de la productividad
- − comprender como organizar su espacio de trabajo

## Contenido Temático

- a) Que es el tiempo. Algunos conceptos erróneos
- b) Estilos de administración del tiempo
- c) Equipo de trabajo: Análisis de los problemas de tiempo de las personas que me rodean en el trabajo.
- d) Eficacia del equipo de trabajo.
- e) Definición de metas y prioridades
- f) Pasos para convertir las metas en tareas palpables
- g) Guías de planificación y programas diarios
- h) Las prioridades: tipos de tareas
- i) Control de las interrupciones
- j) Mejora de la productividad

## Bibliografía

- Organización Administrativa, Tomo II, Selección de lecturas de la Cátedra de Administración Pública de la Facultad de C.C.E.E. y Administración; 1977.
- Engstrom, Ted; Cómo aprovechar el tiempo; Ed. Trillas, Méjico, 1988
- Batley, Tom; Técnicas de gestión para profesionales; Ed. Granica, Barcelona, 1989
- Ferner, Jack; Administración del tiempo como recurso; Ed. Limusa, Méjico, 1992
- Stoner, Freeman y Gilbert Jr.; Administración; Ed. Prentice Hall Hispanoamericana S.A.; Mejico, 1996.
- Nisivoccia, Gustavo; La empresa, la administración y las comunicaciones; Consejo de Capacitación Profesional, Uruguay, 1997

## 5.2. Estadística Básica (8 hs)

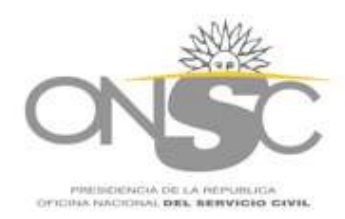

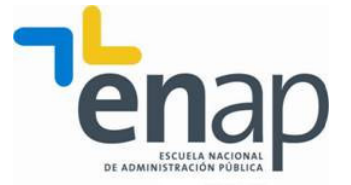

# Objetivos Específicos

Que el participante logre:

- − manejar los conceptos básicos de la estadística social, con especial énfasis en las potencialidades de esta disciplina como herramienta indispensable en el área de la gestión.
- − Delimitar el trabajo de recolección de datos, su procesamiento, la elaboración de estadísticas básicas, la presentación de las mismas y la lectura correspondiente para su correcta interpretación. Todo ello en el marco de la Estadística Descriptiva.

# Contenido Temático

- a) INTRODUCCIÓN A LA ESTADÍSTICA: origen como disciplina (institucionalización de la generación de Estadísticas y complejidades instrumentales lógicas y matemáticas de la Estadística como disciplina).
- b) CONCEPTOS BÁSICOS DE ESTADÍSTICA: definiciones de variable y de valor; clasificación de las variables; niveles de medición (los problemas vinculados a la medición: el qué y el para qué).
- c) REGISTRO Y PROCESAMIENTO DE DATOS: Tipos y uso de los registros. Base de datos. Distribución de frecuencias: variables discretas y continuas. Elementos de una tabla. Proporciones, porcentajes y razones. Gráficos.
- d) ESTADÍSTICA DESCRIPTIVA UNIVARIADA: Medidas de tendencia central (moda, mediana y media). Medidas de dispersión (rango, varianza y desviación típica).

# **Bibliografía**

- − Mason y Lind (1998): Estadística para Administración y Economía. 8ta. edición. Ed. Alfaomega. Capítulos I al VII
- − Peña, D. y Romo, J. (1999): Introducción a la estadística para las Ciencias Sociales Ed. Mc Graw Hill. Capítulo I al VI.
- − García Ferrando, M. (1987) Socioestadística. Ed. Alianza, Madrid. Capítulo I al III.
- − Blalock, H (1972): Estadística social. FCE, México.
- − Ketzoian, C. (2004): Estadística Médica. Oficina del Libro FEFMUR, Montevideo. Capítulo I al VI.

# 5.3. Taller del Documento (12 hs)

# Objetivos Específicos

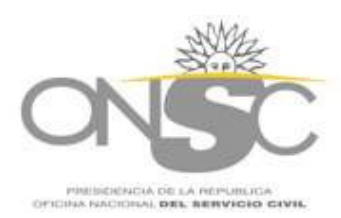

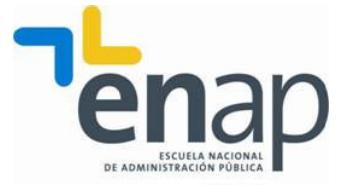

- adquirir herramientas que le permitan elaborar y gestionar, eficaz y eficientemente documentos relativos a su tarea.
- presentar un producto escrito-documento propio de la gestión administrativa- en el que se evidencie la adecuada aplicación de los principios de una correcta redacción

- a) Comunicación-Comunicación Documental
- b) Técnicas de redacción
- c) Formas documentales según Decreto 500/991
- d) Desarrollo de Ideas
- e) Gramática y ortografía aplicada

#### REQUISITOS PARA LA APROBACIÓN

#### Asistencia

Para la aprobación del programa se requiere como mínimo, un 90 % de asistencia a todas las materias sin excepción. Todo funcionario que deba faltar o ausentarse por razones de fuerza mayor deberá presentar en la Bedelía el certificado correspondiente. Circunstancias de probada fuerza mayor –que quedarán a consideración de la Dirección de la ENAP- podrán llevar a aceptar una asistencia no inferior al 80%.

#### Evaluación

Los participantes del Programa, serán evaluados en cada materia, mediante la modalidad propuesta por cada docente. Al finalizar el Programa, se ponderarán las materias de acuerdo a su carga horaria y los resultados finales se establecerán en una reunión del equipo docente que tuvo a su cargo el desarrollo del Programa, conjuntamente con la Unidad Técnico Docente.

Los participantes deberán aprobar los 5 módulos que integran el Programa.

La escala de calificaciones será la siguiente:

Aprobado Actuación Destacada

Aprobado Muy Buena Actuación

Aprobado

No Aprobado